## Analys och representation av aritmetiska uttryck

När man vill skriva ett program som kan hantera aritmetiska uttryck behöver man en representation av uttryck som lämpar sig för de operationer man vill utföra. Om man bara vill läsa in och skriva ut uttryck går det utmärkt med klassen String. Vi kallar detta för den konkreta eller externa representationen. Om man vill kunna beräkna värden av eller förenkla uttryck behövs en representation som gör uttryckets struktur tydlig. Vi kallar det för abstrakt eller intern representation. När vi använder en abstrakt representation i ett program behöver vi metoder för att konvertera mellan abstrakt och konkret representation.

## Konkret representation

Vi vill kunna hantera vanliga aritmetisk uttryck som 314,  $-1$ ,  $1 + 2 * x + x * x$   $(x + 1) * (x - 1)$ , n−(n/d)∗d), etc. Uttryck består alltså av tal, variabler, de fyra vanliga aritmetiska operatorerna och parenteser. Av exemplen går det inte att avgöra om  $-x$  är ett tillåtet uttryck. En mer formell beskrivning ger besked:

Ett uttryck består av en eller flera termer separerade av enkla plus- eller minustecken. En term består i sin tur av en eller flera *faktorer* separerade av enkla multiplikations- eller divisions- tecken. En *faktor* är ett tal, en variabel eller ett uttryck inom parenteser. Ett tal består av en eller flera siffror och får inledas med ett minustecken. En variabel består av en eller flera bokstäver bland a-z.

Det finns en särskild formell notation, Backus–Naur–form (BNF), för detta:

```
expr := term (addop term)*term ::= factor (mulop factor)*
factor ::= number | name | '(' expr ')'
addop ::= '+' | '-'
mulop ::= ' *' | '
```
Varje rad namnger en *syntaxsymbol* och räknar upp beståndsdelarna. Syntaxsymbolen står till vänster om "::=" och beståndsdelarna till höger. Det som står inom parentes och följs av en asterisk får upprepas noll eller flera gånger. När det finns alternativa beståndsdelar separeras dessa av  $\vert$ -tecken som utläses *eller*. Det som omges av apostrofer står för sig själv. Vi ser alltså att en addop är ett plus- eller minus-tecken och att ett expr består av en eller flera termer separerade av plus- eller minus-tecken. Symbolen för alternativ binder svagast så att  $(2 \exp r)$  är ett av tre alternativ för factor.

Vi kan fortsätta på samma sätt med

```
number ::= unsignedNumber | '-' unsignedNumber
unsignedNumber ::= naturalNumber | naturalNumber '.' naturalNumber
naturalNumber ::= digit (digit)*
digit ::= '0' | '1' | '2' | '3' | '4' | '5' | '6' | '7' | '8' | '9'
name ::= letter (letter)*
letter ::= 'a' | 'b' | ... | 'z'
```
De tre punkterna borde egentligen ersättas med alternativ för mellanliggande bokstäver.

Vi har nu en grammatik för aritmetska uttryck och kan göra en härledning för att visa hur en sträng kan konstrueras. En härldning börjar med grammatikens startsymbol, som enligt konvention brukar vara den symbol som finns i högerledet i den första raden. I varje härledningssteg ersätter man en syntaxsymbol med motsvarande högerled. Härledningen är klar när det inte finns några syntaxsymboler kvar. Några led i följande härledning av strängen 1+x är överhoppade.

expr -> term addop term -> factor addop term -> number addop term -> 1 addop term  $\rightarrow$  1 + term  $\rightarrow$  1 + factor  $\rightarrow$  1 + name  $\rightarrow$  1 + x

## Abstrakt representation

Man skulle kunna konstruera den abstrakta representationen utifrån grammatiken och representera ett uttryck som en lista med termer och en term som en lista av faktorer. Det finns dock ett litet problem med detta; vissa termer skall adderas och andra subtraheras och vissa faktorer skall multipliceras och andra ingå i divisioner. En enklare och bättre representation bygger på följande beskrivning av vad ett uttryck är.

Ett uttryck är antingen ett tal, en variabel eller binärt. Ett binärt uttryck är antingen en addition, subtraktion, multiplikation eller division av två operander som båda är uttryck.

Denna beskrivning är mer abstrakt; den säger inget om parenteser och plustecken utan förutsätter att man vet vilken operation som skall representeras och vilka operanderna i ett binärt uttryck är. Den går direkt att översätta till ett klassdiagram.

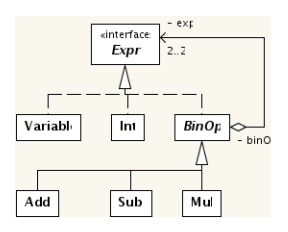

Sammansatta uttryck måste representeras med objekt. En addition med två operander bör representeras som ett additionsobjekt med två attribut som båda är uttryck. Ett uttryck som bara består av ett tal skulle kunna representeras med en double men detta skulle då inte kunna användas i binärt uttryck. Alla utryck måste alltså representeras av objekt. Klassen Double duger inte heller för att representera ett uttryck som är ett tal eftersom den inte implementerar Expr.

Det är enkelt att implementera toString i de olika klassserna så att metoden returnerar en konkret representation av uttrycket. Om man bara vill se nödvändiga parenteser blir lite svårare.

Att göra en metod som implementerar inversen till toString är mer komplicerat. Metoden skall alltså ta en sträng som argument och returnera motsvarande abstrakta representation.

```
public Expr build(String string);
```
## Syntaxanlys

Att kunna implementera en metod (Factory method-mönstret) ingår inte i kursen, men i inlämningsuppgift 2 får du använda en färdig sådan. Detta avsnitt är till för den som vill veta hur det går till. Kursen i kompilatorteknik innehåller mycket mer om detta problem.

Det är enkelt att skriva en metod som avgör om en sträng innehåller ett variabelnamn eller en följd av siffror och returnerar motsvarande Variable- eller Int-objekt. I kompilatortekniken kallas detta för en lexikalanalysator. I java.io finns en klass, StreamTokenizer, som gör jobbet. I följande kodavsnitt skapas ett sådant objekt som kommer att läsa från en sträng via en StringReader.

```
public class ExprParser extends StreamTokenizer {
    private int token;
    public ExprParser(String string) throws IOException {
        super(new StringReader(string));
        ordinaryChar('-');
        ordinaryChar('/');
        token = nextToken();
    }
```
StreamTokenizer initieras så att minus- och divisionstecken behandlas som vanliga tecken. De är annars initierade för att passa analys av programspråk där man har negativa tal och kommentarer som inleds med '/'. nextToken returnerar ett heltal som anger vad för slags tecken den hittat.

I klassen finns metoder med samma namn som syntaxsymbolerna i grammatiken för uttryck. Metoden expr skall analysera ett helt uttryck enligt grammtiken

expr ::= term (addop term)\*

Metoden term skall göra sammalunda med

```
term ::= factor (mulop factor)*
```
och factor skall klara av

factor ::= number | name | '(' expr ')'

Vi börjar med factor. Om nästa tecken (token) är en vänsterparentes så bygger vi ett helt uttryck genom att anropa expr rekursivt. Om token anger att den hittat ett tal StreamTT NUMBER så finns detta att hämta i attributet nval.

```
private Expr factor() throws IOException {
    Expr e;
    switch (token) {
        case '(') :
            token = nextToken();
            e = exp(r);
```

```
token = nextToken();
            return e;
        case TT_NUMBER :
            double x = nval;
            token = nextToken();
            return new Int((int) x);
        case TT_WORD :
            String s = sval;
            token = nextToken();
            return new Variable(s);
    }
}
```
Om token i stället markerar att den hitta ett StreamTT\_WORD finns strängen att hämta i sval. Metoden term skall analysera en eller flera faktorer med hjälp av factor.

```
private Expr term() throws IOException {
    Expr result, factor;
    result = factor();while (token == ' *' || token == '/') {
        int op = token;
        token = nextToken();
        factor = factor();switch (op) {
            case '*' :
                result = new Mul(result, factor);
                break;
            case '/' :
                result = new Div(result, factor);
                break;
        }
    }
    return result;
}
```
Slutligen skall expr ta hand om termerna. Detta är helt analogt med metoden factor. Detta lämnas som övning.

Slutligen definieras build som en synonym till expr.

```
public Expr build() throws IOException {
    return expr();
}
```